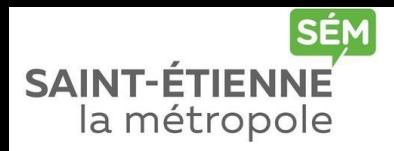

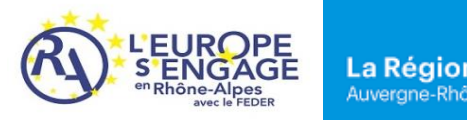

# Le Contrat Vert et Bleu en action (2016-2020)

Qu'est-ce qui se trame à Saint-Joseph ?

*Carte des espaces naturels classés* 

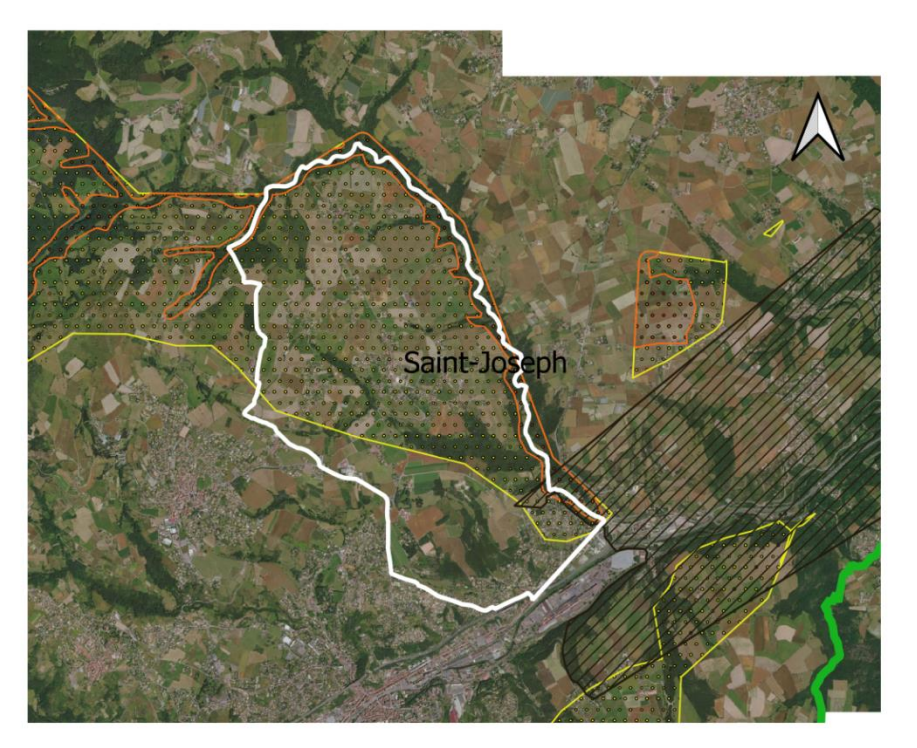

### Légende

 $\overline{\cdots}$  ZNIEFF type 1 **ED** ZNIEFF type 2 [ZZ] périmètres des corridors écologiques 0.75 1.5 km La commune de Saint-Joseph est occupée par :

Une ZNIEFF de type I\* correspondant à la vallée du Bozançon

- Une ZNIEFF de type II\* correspondant aux contreforts méridionaux des monts du Lyonnais
- Une partie du corridor écologique de Tartaras au Sud-Est.

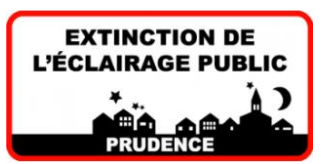

*Quelques espèces rares présentes sur la commune*

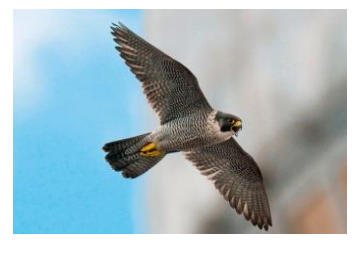

Le Faucon pèlerin

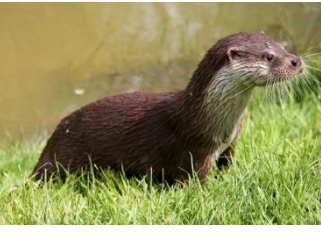

La Loutre d'Europe

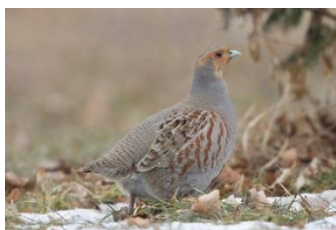

La Perdrix grise

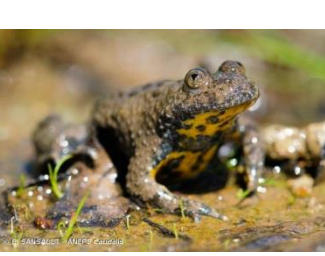

Le sonneur à ventre jaune

- \* Les ZNIEFF de type I, de superficie réduite, sont des espaces homogènes d'un point de vue écologique et qui abritent au moins une espèce et/ou un habitat rares ou menacés, d'intérêt aussi bien local que régional, national ou communautaire ; ou ce sont des espaces d'un grand *intérêt fonctionnel* pour le fonctionnement écologique local.
- \* Les ZNIEFF de type II sont de grands ensembles naturels riches, ou peu modifiés, qui offrent des potentialités biologiques importantes. Elles peuvent inclure des zones de type I et possèdent un rôle fonctionnel ainsi qu'une cohérence écologique et paysagère.

### *Carte des inventaires réalisés dans le cadre du Contrat*

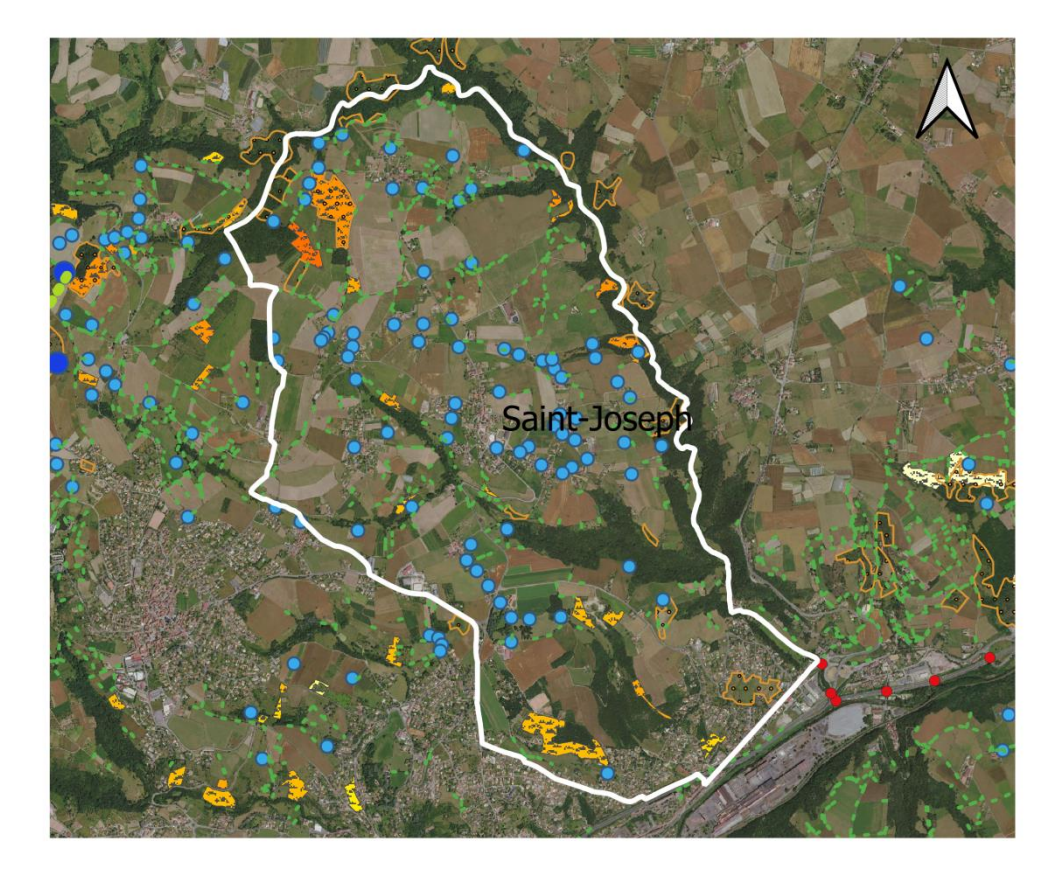

Sur la commune de Sain-Joseph ont été inventorié :

- 221 haies
- 77 mares
- 16 milieux ouverts
- 16 friches

## Légende

- $\cdots$  haies
- mares
- milieux ouverts non agricoles
- points de franchissement
- ••• travaux de plantations de haies
- travaux de creusement de mares

#### Friches et landes

- Valeur écologique  $\mathbb{T}$  Forte
- 
- $\left| \cdot \right|$  Faible
- Trame verte liée aux milieux forestiers
- Trame verte liée aux milieux ouverts
- Réservoirs de biodiversité zones humides
- Espaces en eau
- Autres espaces boisés
- Autres espaces agricoles
- Milieux urbanisés

#### $\Omega$  $0.5$  $1 km$

*Carte de l'occupation du sol (Extrait de la SEMap' Vert et Bleue)*

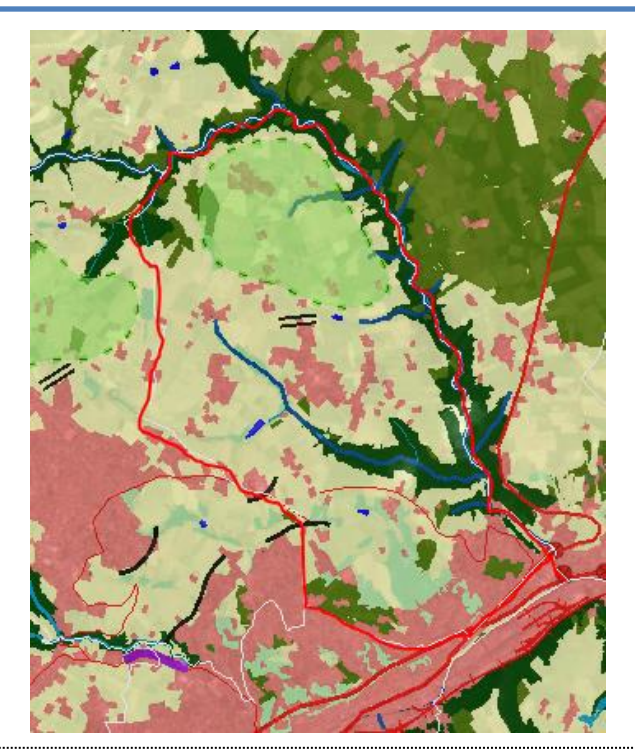

Afin d'obtenir d'avantage d'information sur le fonctionnement écologique de Saint-Etienne Métropole: [http://www.epures.com/websig/cvb\\_sem\\_web-sig/](http://www.epures.com/websig/cvb_sem_web-sig/) Afin d'obtenir d'avantage d'information sur les espèces présentes sur la commune : [https://www.faune-loire.org/index.php?m\\_id=1](https://www.faune-loire.org/index.php?m_id=1)